## **Manuel d'inscription et liste des souhaits**

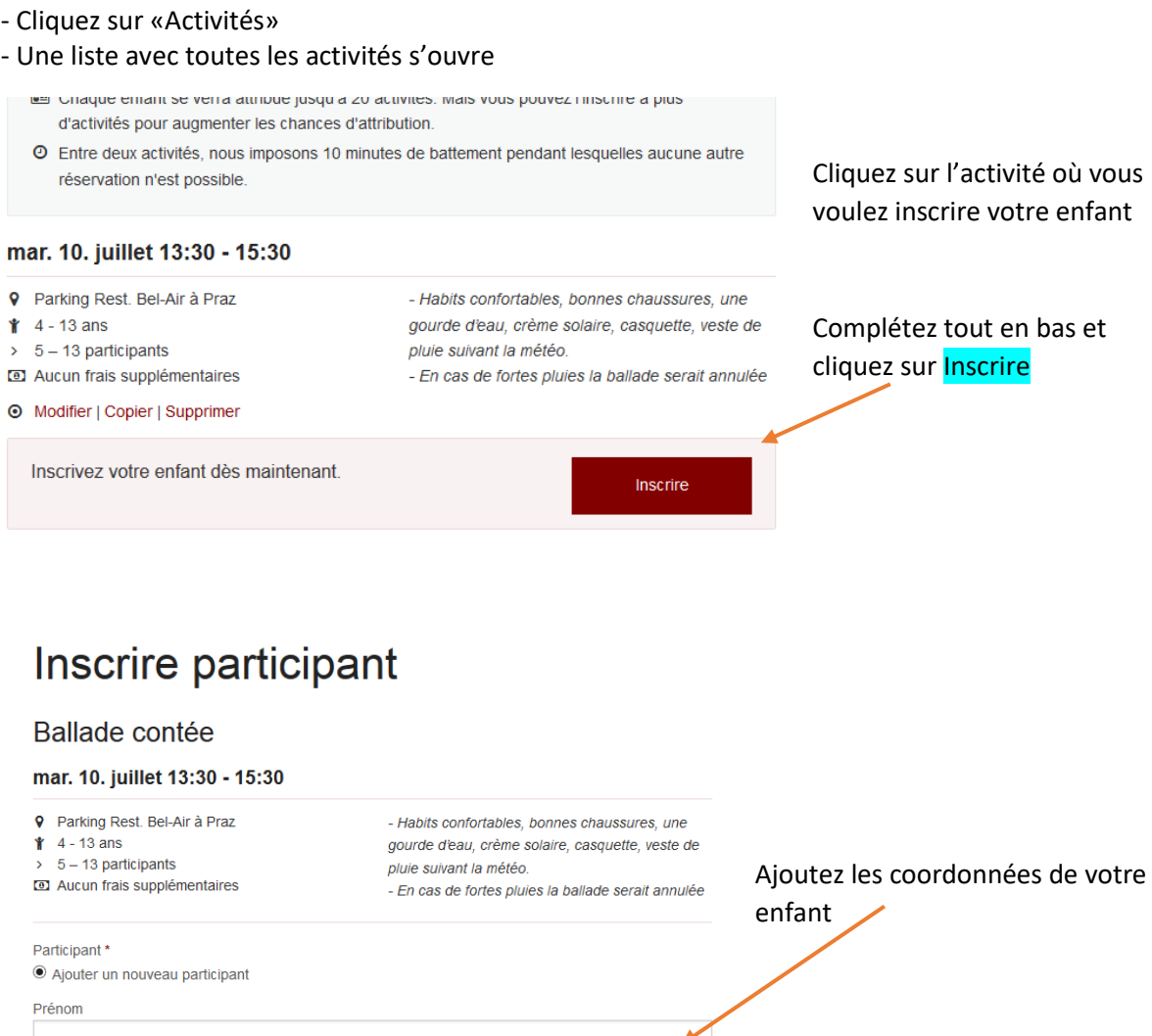

 $\blacktriangleright$ Nom Date de naissance TT.MM.JJJJ Sexe  $Q$  Fille et cliquez sur **Inscrire**  $O$  Garçon Remarque Administration Ignorer la restriction d'âge  $\mathcal{L}$ 

Inscrire

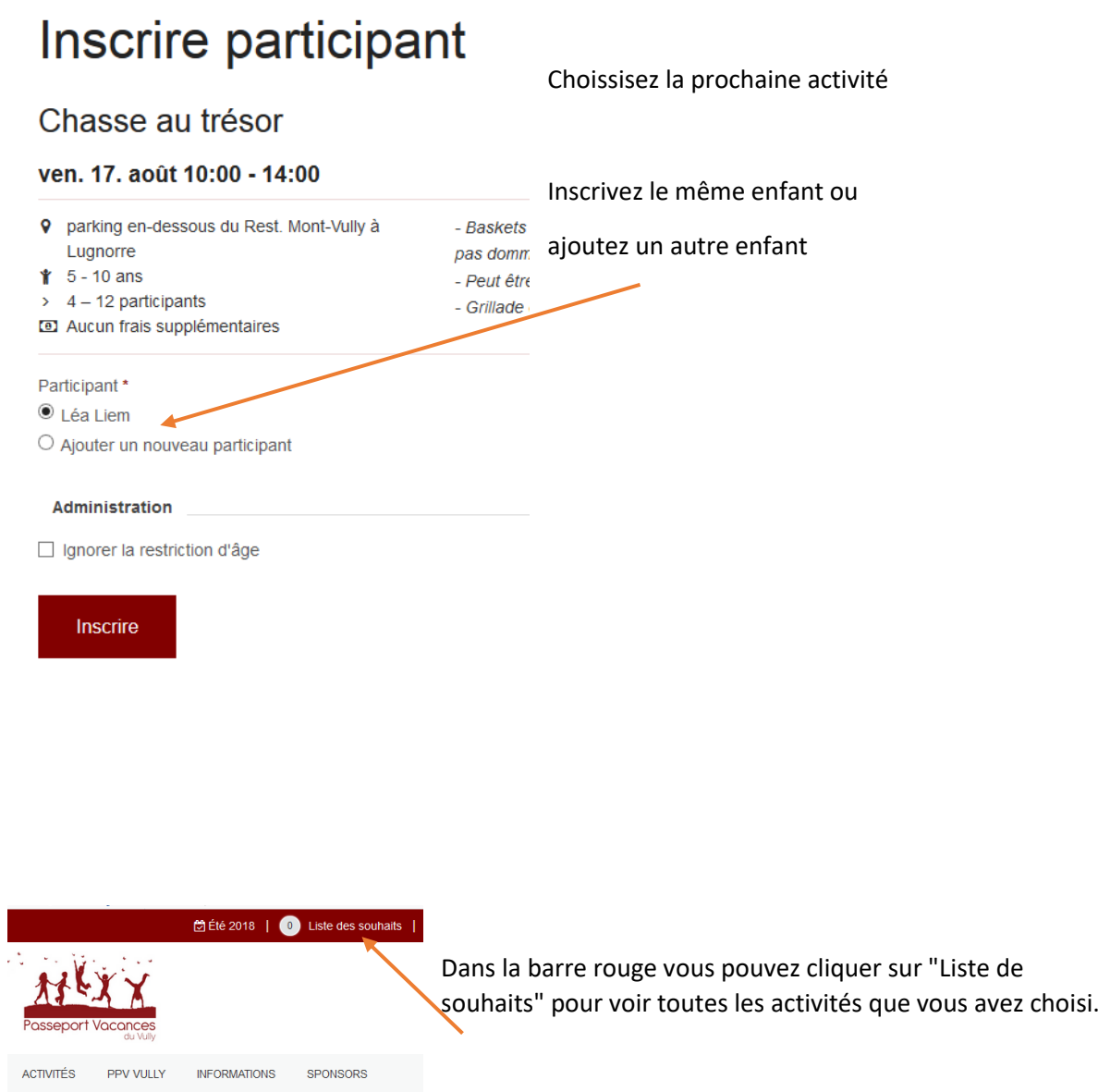

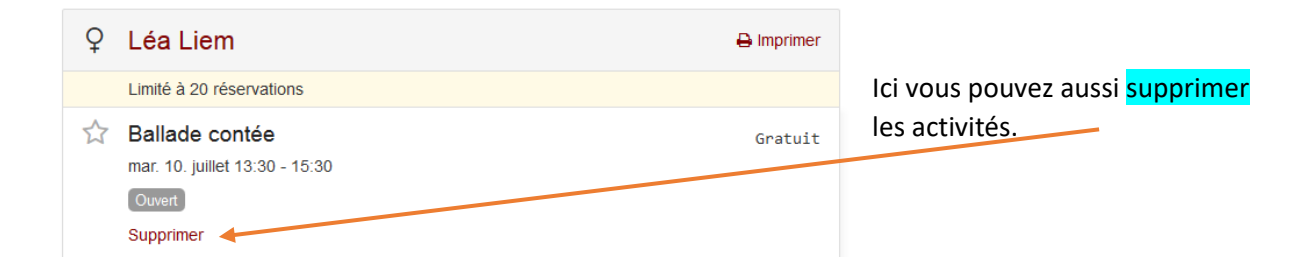